# ACERCA DE UNA ENUMERACIÓN PEIRCEANA DE LOS RACIONALES

Fernando Soto, Edgar Osejo, Rafael Caballero(\*)

Resumen. Se construye efectivamente una función biyectiva entre el conjunto de los números naturales y el conjunto de los números racionales, fundamentada en una propuesta elaborada por Charles Sanders Peirce en 1909, donde se recorren progresiones aritméticas, números de Farey y Fibonacci, aritmética modular y comportamiento fractal. El artículo presenta los algoritmos de construcción de la función de los números naturales en los racionales y de su inversa, que además se han implementado en lenguaje C y MapleV y cuyos archivos se encuentran disponibles.

Abstract. We study a constructive bijective enumeration of the rationals, proposed by Peirce in 1909. Connections with arithmetical sequences, fractal behaviour and algorithmic implementations are proposed. Keywords. Rationals, constructive enumeration, Peirce, algorithms.

### 1. Presentación

La demostración de numerabilidad de los números racionales que se explica en las aulas sigue el esquema elaborado por Cantor. A pesar de enmarcarse en la racionalidad, en una primera vista está sujeta a dudas en su credibilidad ya que cada racional queda contado  $\aleph_0$  veces; el 1 por ejemplo aparece en todas las entradas de la diagonal de  $\mathbb{N} \times \mathbb{N}$ . Aunque sabemos que es posible contar cada racional una sola vez, la intuición del algoritmo se pierde en el esquema de numerabilidad tradicional.

Typeset by  $\mathcal{A}_{\mathcal{M}}\mathcal{S}\text{-}\mathrm{Tr}X$ 

83

<sup>(\*)</sup>Texto recibido 26/5/97, revisado 3/9/97. Fernando Soto, Edgar Osejo, Departamento de Matemáticas y Estadística, Universidad de Nariño. Rafael Caballero, Departamento de Matemática Aplicada, Universidad Politécnica de Madrid.

#### 2. Propuesta de Peirce

Empezando con las fracciones  $\frac{0}{1}$  y  $\frac{1}{0}$ , se suman los numeradores y denominadores separadamente para obtener la fracción $\frac{1}{1}$ que se coloca entre ellos:

$$
\frac{0}{1}
$$
  $\frac{1}{1}$   $\frac{1}{0}$ 

Se repite esta operación con cada par de fracciones adyacentes, situando la nueva fracción entre ellas. En el segundo paso se obtiene:

$$
\frac{0}{1} \quad \frac{1}{2} \quad \frac{1}{1} \quad \frac{2}{1} \quad \frac{1}{0} \quad .
$$

Estas cinco fracciones crecen a nueve por idéntico procedimiento:

$$
\frac{0}{1} \quad \frac{1}{3} \quad \frac{1}{2} \quad \frac{2}{3} \quad \frac{1}{1} \quad \frac{3}{2} \quad \frac{2}{1} \quad \frac{3}{1} \quad \frac{1}{0} \quad .
$$

La presentación de los sucesivos pasos es la siguiente:

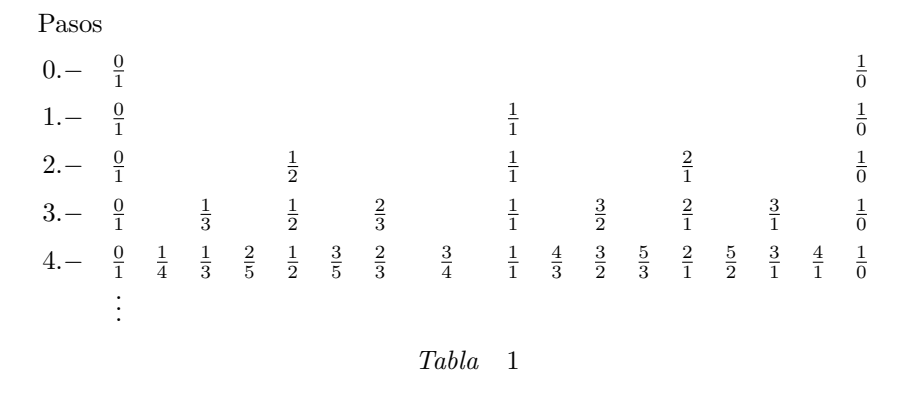

En cada paso, los dígitos por encima de los vínculos repiten los dígitos situados encima en el paso anterior:  $01, 011, 01121, \ldots$  y los dígitos por debajo de los vínculos son los mismos situados encima en el orden inverso; en consecuencia dos fracciones cualesquiera equidistantes de $\frac{1}{1}$ son inversas. El problema puede reducirse a contar los racionales ubicados entre 0 y 1.

Se observa en la tabla que dos fracciones vecinas  $\frac{a}{b}$ ,  $\frac{c}{d}$  son tales que  $ad-bc=$ −1, lo que indica una estrecha relación de esta construcción con los números de Farey. Este hecho es el que permite calcular el único vecino a izquierda o a derecha del racional $\frac{a}{b}$ en el renglón en el que hace su aparición.

Los numeradores de las fracciones que hacen su aparición en la parte derecha de la Tabla 1, leídos de izquierda a derecha en su orden de aparición, diseñan la siguiente ala:

Pasos

1.  
\n1.  
\n2.  
\n1 2  
\n3.  
\n1 2 3 3  
\n4.  
\n5.  
\n1 2 3 3 4 5 5 4  
\n5.  
\n1 2 3 3 4 5 5 4 5 7 8 7 7 8 7 5  
\n
$$
\vdots
$$
\n  
\n*Table 2*

Los denominadores de las fracciones son los mismos numeradores leídos de derecha a izquierda. De esta manera, dos números  $a \, y \, b$  equidistantes de los extremos de un renglón $n$ de esta ala, leídos fraccionariamente como  $\frac{a}{b}$  o  $\frac{b}{a},$ determinan un racional que hace su aparición en el paso  $n$  de la Tabla 1.

Sobre esta ala se evidencia que la sucesión conformada por el máximo numerador que aparece en cada renglón es la sucesión de Fibonacci. Este hecho ocurre porque en cada paso de la construcción siempre quedan dos números de Fibonacci consecutivos.

Orden. Para dos fracciones positivas  $\frac{a}{b}$  y  $\frac{c}{d}$  tales que  $\frac{a}{b} < \frac{c}{d}$  se tiene que:

$$
\frac{a}{b} < \frac{a+c}{b+d} < \frac{c}{d},
$$

lo que demuestra que al ir llenando los escaños intermedios, los racionales hacen su aparición ordenados de menor a mayor. Así, cada racional hace su aparición una única vez logrando en los pasos subsiguientes un carácter de permanencia.

Irreductibilidad. Dos enteros  $n \, y \, m$  son primos entre sí si y sólo si existen números enteros  $\alpha$  y  $\beta$  para los cuales  $n\alpha + m\beta = 1$ . Si  $\frac{a}{b}$  y  $\frac{c}{d}$  son fracciones tales que  $ad-bc = -1$  entonces  $(a+c)d-(b+d)c = -1$  y  $a(b+d)-b(a+c) = -1$ , hechos que se comprueban con un simple cálculo. Las fracciones del paso 0 que generan la tabla, verifican que  $ad - bc = -1$ ; la propiedad anterior garantiza la validez de esta relación para toda la tabla, y así se comprueba que todos los racionales que aparecen en esta construcción son irreducibles. En resumen, cada racional aparece como máximo una sola vez y en su forma fraccionaria más simple, de modo que al ir cerrando las grietas podemos contar las fracciones tomándolas por su orden de aparición.

Ejes de simetría. En un paso m tres fracciones consecutivas  $\frac{a}{b}$ ,  $\frac{a+c}{b+d}$ ,  $\frac{c}{d}$  generan racionales de la forma  $\frac{a \cdot p + c \cdot q}{b \cdot p + d \cdot q}$  y  $\frac{a \cdot q + c \cdot p}{b \cdot q + d \cdot p}$  que en los pasos subsiguientes equidistan respecto de  $\frac{a+c}{b+d}$  y son tales que, si se suman, en el sentido de la propuesta, sus numeradores y denominadores, la fracción resultante es precisamente  $\frac{a+c}{b+d}$ . Entonces, cada racional que hace su aparición puede tomarse como eje de simetría en la ramificación de la tabla. Los elementos  $p$  conforman la siguiente ala:

```
Valores p
 m.- 1
m+1. 1 2
m+2.- 1 2 3 3
m+3.− 1 2 3 3 4 5 5 4
m + 4.− 1 2 3 3 4 5 5 4 5 7 8 7 7 8 7 5
  .
  .
  .
                      Tabla 3
```
Los elementos  $q$  son los mismos leídos en sentido inverso. Para cada racional que aparece engendrado a partir de la terna, se encuentra que los elementos p y q, equidistan de los extremos en un renglón de esta ala. Por ejemplo, la terna  $\frac{2}{5}$  –  $\frac{3}{7}$  –  $\frac{1}{2}$  aparece en el paso  $m=5;$  si se toma  $p=3$  y  $q=7,$  que equidistan en el renglón 5, se conforma el racional  $\frac{2 \cdot 3 + 1 \cdot 7}{5 \cdot 3 + 2 \cdot 7} = \frac{13}{29}$ , que aparece cuatro renglones más abajo que $\frac{3}{7},$ esto es, en el noveno paso de la tabla correspondiente a la propuesta.

Queda así señalado que, al tomar una terna consecutiva de la tabla y continuarla, los elementos  $p \, y \, q$  siempre conforman las mismas alas, lo que señala un comportamiento fractal. La construcción de estas alas se conduce por las siguientes observaciones:

cada renglón duplica en elementos al anterior;

la primera mitad de un nuevo renglón es el mismo anterior;

la primera mitad de la segunda mitad de un renglón se forma con las sumas equidistantes, iniciando en los extremos, de los elementos del renglón anterior;

la segunda mitad es la misma anterior leída de derecha a izquierda.

Adem´as, las Tablas 2 y 3 son una sola y se evidencia que se puede establecer un isomorfismo entre ellas y la Tabla 1 correspondiente a la propuesta, contando  $'$ unicamente las fracciones que van haciendo su aparición.

Una hipótesis. En el paso n−ésimo de la propuesta aparecen todas las posibles fracciones propias e irreducibles de la forma  $\frac{x}{n}$ . Puede comprobarse este hecho empíricamente, lo que anima a buscar una demostración de la misma. Demostrar esto equivale a demostrar que, en cada renglón  $n$  de la tabla, aparece el n como denominador  $\phi(n)$  veces, donde  $\phi(n)$  es el número de primos relativos no mayores que  $n$  (función de Euler).

Al disponer la tabla de la propuesta ordenada en filas y columnas como sigue (Tabla 4), se evidencia que cada columna encabezada por la fracción  $\frac{a}{b}$ está conformada por fracciones con idéntico numerador  $a$ mientras que los denominadores pertenecen a la progresión aritmética  ${b+na : n = 0, 1, 2, 3, ...}$ . Esto indica que la razón de la progresión es el numerador  $a$ :

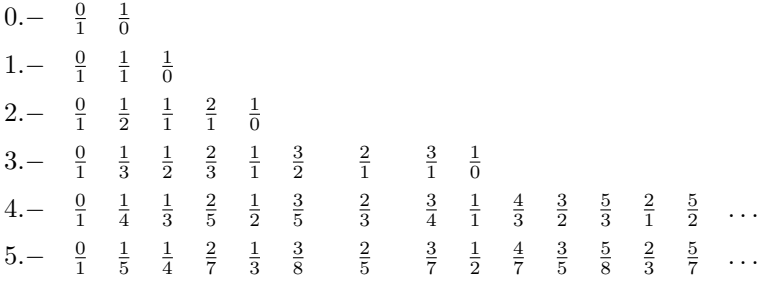

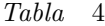

El comportamiento fractal descrito anteriormente muestra que los racionales que hacen su aparición a partir de la dupla de vecinos  $\frac{a}{b}$ ,  $\frac{c}{d}$  son de la forma  $\frac{x}{y} = \frac{ap + cq}{bp + dq}$ ; en particular, para la dupla  $\frac{0}{1}$ ,  $\frac{1}{0}$  que genera toda la tabla se encuentra que  $\frac{x}{y} = \frac{p}{q}$ , con lo que se verifica que p y q son primos relativos y también que  $\frac{p}{q}$  aparece en la tabla.

A continuación se demuestran los teoremas fundamentales de biyectividad para la función  $q : \mathbb{Q}^+ \to \mathbb{N}$  que asigna a cada racional positivo el número natural que le corresponde por orden de aparición en la tabla. Sea  $f : \mathbb{N} \to \mathbb{Q}^+$ la relación inversa de  $q$ .

**Lema 1.** Sean  $\frac{a}{b}$  y  $\frac{c}{d}$  dos fracciones que aparecen en la tabla. Entonces ad –  $bc = -1$  si y sólo si son consecutivos en un renglón de la tabla.

Demostración. ( $\Leftarrow$ ) Esta parte se demuestra por inducción sobre el renglón n en el que las fracciones aparecen consecutivas. a) En el renglón  $n = 0$ , base de la construcción, se encuentra que  $\frac{a}{b} = \frac{0}{1}$  y  $\frac{c}{d} = \frac{1}{0}$  y para el caso  $ad - bc = -1$ . b) Por hipótesis de inducción, se supone que en el renglón  $n$  para cada par de fracciones consecutivas  $\frac{a}{b}$ ,  $\frac{c}{d}$  se cumple que  $ad - bc = -1$ . Sean entonces  $\frac{a}{b}$  y  $\frac{c}{d}$  dos fracciones consecutivas en el renglón  $n + 1$ , por ello una se ubica en una columna par y la otra en una columna impar (de la Tabla  $\downarrow$ ). La fracción que ocupa una columna impar ya ha aparecido antes; particularmente, aparece en el renglón  $n.$ i) Si $\frac{a}{b}$ aparece en el renglón  $n,$   $\frac{c}{d}$  se genera a partir de  $\frac{a}{b}$ y su fracción vecina a derecha  $\frac{e}{f}$  en el renglón n. Por construcción de la tabla se evidencia que  $c = a + e$  y  $d = b + f$ ; entonces  $ad - bc = a(b+f) - b(a+c) = af - be = -1$ por hipótesis de inducción. Así se concluye que  $ad - bc = -1$ . ii) Si es la fracción $\frac{c}{d}$ la que aparece en el renglón  $n,$ la fracción  $\frac{a}{b}$  se genera a partir de  $\frac{c}{d}$  y su vecino a izquierda  $\frac{e}{f}$  y la demostración se continúa como en el paso anterior.

(⇒) Se demuestra esta implicación probando que si $\frac{a}{b}$ y $\frac{c}{d}$ son dos fracciones de la tabla que no son consecutivas en ningún renglón, entonces  $ad - bc \neq -1$ . Sea  $n$  el primer renglón en el que aparecen las dos fracciones. Suponemos que están ordenadas de menor a mayor puesto que si ocurre el orden contrario se encontraría que  $ad - bc > 0$  y el caso no interesa. Puede ocurrir uno solo de tres casos. i) $\frac{a}{b}$ está en el renglón $n-1.$  Si esto ocurre  $\frac{c}{d}$ está generado por dos fracciones vecinas del renglón  $n-1$ :  $\frac{e}{f}$  y  $\frac{g}{h}$ . Las fracciones  $\frac{a}{b}$  y  $\frac{e}{f}$  no pueden coincidir pues en tal caso $\frac{a}{b}$ y $\frac{c}{d}$ serían consecutivas en el renglón  $n.$  Entonces  $c = e+g$ ,  $d = f+h$  y por ello  $ad-bc = a(f+h)-b(e+g) = (af-be)+(ah-bg)$ y como  $af - be \le -1$  y  $ah - bg \le -1$  se concluye que  $ad - bc < -1$ . ii)  $\frac{c}{d}$  está en el renglón  $n-1.$  Este caso es análogo al anterior. iii) Ninguna de las fracciones está en el renglón  $n - 1$ . En este caso  $\frac{a}{b}$  está generada por las fracciones  $\frac{e}{f}$  y  $\frac{g}{h}$  y al tiempo  $\frac{c}{d}$  está generado por  $\frac{i}{j}$  y  $\frac{k}{m}$ . Entonces  $a = e + g$ ,  $b = f + h$ ,  $c = i + k$  y  $d = j + m$ . Por tanto  $ad - bc = (e + g)(j + m) - (f + h)(i + k) =$  $(ej-fi)+(em-fk)+(gj-hi)+(gm-hk)$  y como  $ej-fi \leq -1$ ,  $em-fk \leq -1$ ,  $gj-hi ≤ 0$  (es posible que  $\frac{g}{h} = \frac{i}{j}$ ) y  $gm-hk ≤ -1$ , se concluye que  $ad-bc < -1$ .

**Lema 2.** Si  $\frac{a}{b}$  y  $\frac{c}{d}$  son dos fracciones consecutivas de la tabla y  $\frac{p}{q}$  otra fracción cualquiera de la tabla, entonces la fracción  $\frac{ap+cq}{bp+dq}$  está en la tabla.

Demostración. Se aplica inducción completa sobre  $n = p + q$ . I. Si  $n = 1$  se encuentra que  $p = 0$  y  $q = 1$  en cuyo caso  $\frac{ap + cq}{bp + dq} = \frac{c}{d}$  o que  $p = 1$  y  $q = 0$  y por ello  $\frac{ap+cq}{bp+dq} = \frac{a}{b}$ . Por hipótesis  $\frac{a}{b}$  y  $\frac{c}{d}$  están en la tabla. II. Se supone la veracidad del lema para  $n \leq k$ , esto es que  $\frac{ap+cq}{bp+dq}$  está en la tabla siempre que  $p+q \leq k$ . Sea  $\frac{p}{q}$  una fracción de la tabla tal que  $p+q = k+1$ ; entonces  $\frac{p}{q}$  está generada por dos fracciones  $\frac{p_1}{q_1}$  y  $\frac{p_2}{q_2}$  y por ello  $p = p_1 + p_2$  y  $q = q_1 + q_2$ . Es evidente que  $p_1 + q_1 < p + q = k + 1$  y  $p_2 + q_2 < p + q = k + 1$ , esto es,  $p_1 + q_1 \leq k$ y  $p_2 + q_2 \leq k$  lo que significa, por hipótesis de inducción, que las fracciones  $\frac{ap_1+cq_1}{bp_1+dq_1}$  y  $\frac{ap_2+cq_2}{bp_2+dq_2}$  aparecen en la tabla. Como además  $(ap_2+cq_2)(bp_1+dq_1)$  −  $(bp_2 + dq_2)(ap_1 + cq_1) = (ad - bc)p_2q_1 + (bc - ad)p_1q_2 = p_1q_2 - p_2q_1 = -1,$ el lema 1 asegura que las fracciones  $\frac{ap_2+cq_2}{bp_2+dq_2}$  y  $\frac{ap_1+cq_1}{bp_1+dq_1}$  aparecen consecutivas en un renglón de la tabla, y como de ellas se genera la fracción  $\frac{ap+cq}{bp+dq}$ , ésta aparece en un renglón posterior al que lo hacen las dos precedentes.

#### Teorema 1. f es inyectiva.

Demostración. Los comentarios ya señalados acerca del orden e irreductibilidad prueban que cada racional que aparece en la tabla, en cada renglón, lo hace en orden y ya reducido, de modo que se ubica en una fila y columna única y por lo tanto no puede ser contado más de una vez.

**Teorema 2.** Un racional reducido  $\frac{a}{b}$  tal que  $a + b \leq n$  aparece en la tabla antes del renglón  $n + 1$ .

Demostración. Se procede por inducción sobre la suma  $a + b$  de cada racional  $\frac{a}{b}$ de la tabla. I. Se evidencia en la tabla que todas las fracciones  $\frac{a}{b},$ tales que  $a + b \leq 1$ , ya han hecho su aparición antes del renglón 2. II. Se supone que todas las fracciones reducidas $\frac{a}{b}$ tales que  $a+b\leq k$ han hecho su aparición antes del renglón  $k + 1$ . Se prueba, ahora, que todo racional reducido  $\frac{a}{b}$  tal que  $a + b \leq k + 1$  aparece antes del renglón  $k + 2$ . Para ello, y sin perder generalidad, se supone que  $\frac{0}{1} < \frac{a}{b} < \frac{1}{1}$ . Existen p y q primos relativos tales que  $\frac{a}{b} = \frac{p}{p+q}$ , de donde se encuentra que  $p = a$  y  $q = b - a$ ; de modo que  $p + q = b < a + b \le k + 1$ . Esto significa que  $p + q \le k$  y de acuerdo con la hipótesis de inducción, el racional  $\frac{p}{q}$  ya ha hecho su aparición antes del renglón  $k + 1$ . Siguiendo la prueba del Lema 2, el racional  $\frac{p}{p+q} = \frac{a}{b}$  ya ha aparecido antes del renglón  $k + 2$ , lo que demuestra que la hipótesis es válida para todo

#### Teorema 3. La función  $f$  es sobreyectiva.

natural n.

Demostración. Se procede por inducción sobre  $n = a + b$  para probar que todo racional  $\frac{a}{b}$  aparece en la tabla. I. Para  $n = 2$  se tiene que  $\frac{a}{b} = \frac{1}{1}$ , el cual aparece en la tabla. II. Se admite por hipótesis de inducción que cualquier fracción irreducible  $\frac{a}{b}$ , tal que  $a + b \leq k$ , aparece en la tabla. Sea  $\frac{a}{b}$  una fracción irreducible tal que  $a + b = k + 1$ ; hay que distinguir dos casos: i) Si<br>  $\frac{a}{b} < \frac{1}{1}$ , se definen  $q = a$  y  $p = b - a$ , de forma que  $\frac{a}{b} = \frac{0.p+1.q}{1.p+1.q}$  siendo  $\frac{0}{1}$  y  $\frac{1}{1}$  dos fracciones ya conocidas de la tabla. La fracción  $\frac{p}{q}$  es irreducible puesto que p y q tienen los mismos divisores comunes que a y  $\bar{b}$  y éstos a su vez sólo tienen como divisor común al 1. Además,  $p + q < p + 2q = a + b$  y por hipótesis de inducción  $\frac{p}{q}$  está en la tabla. Puesto que  $\frac{0}{1}$  y  $\frac{1}{1}$  son fracciones consecutivas en la tabla, el lema 2 asegura que $\frac{a}{b} = \frac{0.p+1.q}{1.p+1.q}$ también está en la tabla. ii) Si $\frac{1}{1} < \frac{a}{b}$ la demostración es análoga al paso i) buscando p y q tales que  $\frac{a}{b} = \frac{1 \cdot p + 1 \cdot q}{1 \cdot p + 0 \cdot q}$ .

### 3. La enumeración

Es fácil ahora asignar en su orden a cada racional positivo $\frac{a}{b}$ un único número natural por su orden de aparición en la tabla, así:

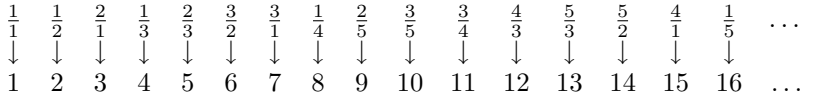

Se deduce que el racional  $r$  que aparece (por primera vez) en el renglón  $n$  y en la columna  $m$  (*Tabla 4*) se rotula con el natural:  $s = 2^{n-1} - 1 + \frac{m}{2}$  puesto que hasta un renglón  $n-1$  han hecho su aparición exactamente  $2^{n-1}-1$  racionales. La función  $g$  que asigna a cada racional positivo un natural, depende de los parámetros  $n \, y \, m$ , donde  $n$  es la fila y  $m$  la columna donde aparece por vez primera el racional.

A continuación se elaboran los algoritmos que permiten realizar de modo efectivo el conteo de cada racional que aparece en la tabla. Un algoritmo debe calcular el renglón y otro la columna en que aparece por primera vez el racional  $\frac{a}{b}$ para enseguida asignarle el natural que le corresponde.

#### 4. Algoritmo para ubicar el renglón

4.1 Observaciones. Se evidencia en la tabla que cada columna está encabezada únicamente por las fracciones impropias. En efecto, cada renglón duplica en entradas al anterior renglón. En un renglón n aparecen  $2^{n-1}$  nuevos racionales. Los  $2^{n-1}$  primeros, es decir, la primera mitad, se ubica antes que la fracción  $\frac{1}{1}$ , encabezada por la fracción  $\frac{1}{0}$  que se ubica en la columna  $2^{n} + 1$ . Como en el renglón n, hay exactamente  $2^n + 1$  columnas, esta primera mitad de las fracciones menores que  $\frac{1}{1}$  no encabezan ninguna columna. Por el contrario, y por idénticas razones, cada uno de los racionales de la segunda mitad, que hace su aparición en el renglón  $n$ , y que son mayores que  $\frac{1}{1}$ , encabezan columna. De hecho $\frac{1}{1},$ a partir del segundo renglón, se ubica en el centro de cada uno de los renglones sirviendo de eje de simetría.

De ahora en adelante se llama *generador* a cada fracción r que encabece una columna de la tabla.

Cada columna está conformada por racionales con idéntico numerador a y denominador perteneciente a la progresión aritmética  $b + na$  siendo n un natural. Por esta razón es muy fácil calcular generadores. En efecto; dado natural. Por esta razon es muy racil calcular generadores. En efecto; dado<br>el racional reducido  $\frac{a}{b}$ , su generador es  $\frac{a}{b-na}$ , donde  $n = \left[\frac{b}{a}\right]$ ; los corchetes corresponden a la función parte entera. De hecho, la fracción  $\frac{a}{b}$  aparece n renglones más abajo que su generador  $\frac{a}{b-na}$ ; en consecuencia, para saber en qué renglón aparece cada número racional, basta saber en cuál aparece su generador  $r$ . Se considera que el primer generador que aparece es  $\frac{1}{1}$ .

Conocido el renglón en el que aparece una fracción  $\frac{c}{d}$ su vecino a izquierda  $\frac{x}{y}$ , que se nota  $\frac{x}{y}$   $\frac{c}{d}$ , se conoce al resolver la congruencia  $dx \equiv -1$  (Mód c) que posee única solución, en el sentido de la congruencia, ya que  $d$  y  $c$  son primos entre sí. Para el caso  $y = \frac{dx+1}{c}$ .

Si se conocen dos vecinos a derecha de  $\frac{x}{y}$ :  $\frac{x}{y}$   $\frac{c}{d}$   $\frac{a}{b}$ , la solución al problema de calcular vecino a izquierda de $\frac{c}{d}$ es una función que depende de un parámetro entero t:  $\frac{x}{y} = \gamma(t) = \frac{ct-a}{dt-b}$ , puesto que las fracciones  $\frac{x}{y}$  y  $\frac{a}{b}$  se obligan a producir una ampliación de la fracción  $\frac{c}{d}$  al sumar sus numeradores y denominadores; de hecho, el primer vecino a izquierda de $\frac{c}{d}$ es  $\frac{c-a}{d-b}$ .

4.2 Descripción del algoritmo. Los parágrafos anteriores sustentan el diseño del siguiente algoritmo: dado el fraccionario  $\frac{a}{b}$  ya reducido, para ubicar el renglón donde aparece se procede así:

se halla el generador  $\frac{a_1}{b_1}$  de  $\frac{a}{b}$  colocando  $a_1 = a$  y  $b_1 = b - na$  donde  $n = \left[\frac{b}{a}\right]$ ; para el generador  $\frac{a_1}{b_1}$ , si  $\frac{a_1}{b_1} < \frac{1}{1}$  se pone  $p = a_1$  y  $q = b_1 - a_1$  y si  $\frac{a_1}{b_1} > \frac{1}{1}$  se trabaja con $\frac{b_1}{a_1}$ pues los dos al ser inversos multiplicativos aparecen en el mismo renglón;

se ubica el renglón k de la tabla donde aparecen las fracciones  $\frac{p}{q}$  y  $\frac{q}{p}$ ;

el racional $\frac{a}{b}$ aparece en el renglón $n + k + 1$  de la tabla;

el proceso se puede reiterar tomando como partida al racional  $\frac{p}{q}$  o  $\frac{q}{p}$ .

4.3 Ejemplo. Para ubicar el renglón en el que aparece el racional  $\frac{4}{19}$  se 4.3 Eyempio. Fara unicar el renguon en el que aparece el racional  $\frac{1}{19}$  se encuentra que  $n = \begin{bmatrix} \frac{19}{4} \end{bmatrix} = 4$ ; luego su generador es  $\frac{4}{3}$ . De aquí se encuentra que  $\frac{p}{q} = \frac{1}{3}$  que aparece en el renglón  $k = 3$ ; por ello  $\frac{4}{19}$  aparece en el renglón  $4 + 3 + 1 = 8.$ 

### 5. Algoritmo para ubicar la columna

5.1 Observaciones. Se demostró anteriormente que dos fracciones vecinas  $\frac{a}{b}$ y  $\frac{c}{d}$  en cualquier paso de la tabla son tales que  $a \cdot d + 1 = b \cdot c$ . Conocido el renglón en el que aparece una fracción $\frac{c}{d}$ su vecino a izquierda  $\frac{x}{y}$ , que se nota  $\frac{x}{y}$   $\frac{c}{d}$ , se conoce al resolver la congruencia  $dx \equiv -1$  (Mód c) que posee única solución, en el sentido de la congruencia, ya que  $d$  y  $c$  son primos entre sí. Para el caso  $y = \frac{dx+1}{c}$ .

El vecino a izquierda  $\frac{x}{y}$  de  $\frac{c}{d}$  aparece en un paso anterior al que lo hace  $\frac{c}{d}$ . Si  $\frac{x}{y}$  aparece por primera vez en la columna m, en el siguiente renglón logra su carácter de permanencia ubicándose en la columna impar  $2m - 1$ , ya que se deben llenar  $m-1$  grietas intermedias, y $p$  renglones más abajo se ubica en la columna  $2^p (m-1) + 1$ . En cada renglón los elementos que hacen su aparición ocupan lugares pares mientras los que ya han logrado car´acter de permanencia lo hacen en columnas impares.

5.2 Descripción del algoritmo. Para ubicar la columna de la tabla en la que se ubica el generador  $r = \frac{a}{b}$ , que hace su aparición en el renglón n, se procede de acuerdo al algoritmo que sigue:

calcular  $\frac{a_1}{b_1}$  vecino a izquierda de  $\frac{a}{b}$ :  $\frac{a_1}{b_1}$   $\frac{a}{b}$ ;

ubicar el renglón  $n_1$  donde aparece  $\frac{a_1}{b_1}$ ;

reiterar el proceso de hallar vecino a izquierda hasta encontrar un vecino

a<sup>p</sup>  $\frac{a_p}{b_p}$  de un renglón  $n_p$  en una columna conocida  $m_p$ . Con ello se construye una cola de vecinos a izquierda como sigue, sabiendo que siempre es posible llegar a la segunda columna en la cual, en el renglón  $n$  se ubica el racional  $\frac{1}{n}$ . Si se conocen dos vecinos a derecha de  $\frac{x}{y}$ :  $\frac{x}{y}$   $\frac{c}{d}$   $\frac{a}{b}$ , la solución al problema de calcular vecino a izquierda de $\frac{c}{d}$ es una función que depende de un parámetro t:  $\frac{x}{y} = \gamma(t) = \frac{ct-a}{dt-b}.$ 

Es útil disponer la cola de vecinos a izquierda de $\frac{a}{b}$ en una tabla:

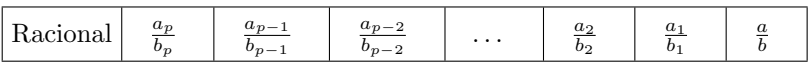

Ya se indicó que cada vecino hace su aparición en un renglón anterior. Después de calcular los renglones en que cada vecino hace su aparición, se elabora la siguiente tabla:

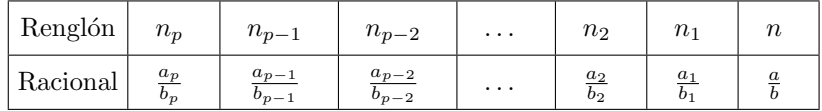

Es obvio que  $n_p < n_{p-1} < \cdots < n_2 < n_1 < n$  y que al final de la cola queda conocida la columna mp. Con este valor se conoce m poniendo:

$$
m_{p-1} = 2^{n_{p-1} - n_p} (m_p - 1) + 2
$$
  
\n
$$
m_{p-2} = 2^{n_{p-2} - n_{p-1}} (m_{p-1} - 1) + 2
$$
  
\n
$$
\vdots
$$
  
\n
$$
m_i = 2^{n_i - n_{i+1}} (m_{i+1} - 1) + 2
$$
  
\n
$$
\vdots
$$
  
\n
$$
m = 2^{n - n_1} (m_1 - 1) + 2
$$

Al final, calculadas las columnas m, se completa el siguiente cuadro:

| Renglón  | $n_{p}$        | $n_{p-1}$              | $n_{p-2}$                 | $\cdots$ | n <sub>2</sub> | n <sub>1</sub>          | $\it n$          |
|----------|----------------|------------------------|---------------------------|----------|----------------|-------------------------|------------------|
| Columna  | $m_n$          | $m_{p-1}$              | $m_{p-2}$                 | $\cdots$ | m <sub>2</sub> | m <sub>1</sub>          | m                |
| Racional | $a_p$<br>$b_p$ | $a_{p-1}$<br>$b_{p-1}$ | $\frac{a_{p-2}}{b_{p-2}}$ | $\cdots$ | $a_2$<br>$b_2$ | $a_1$<br>b <sub>1</sub> | $\boldsymbol{a}$ |

5.3 Ejemplo. En el cuarto renglón aparece $\frac{5}{3}$ ; busquemos la columna que ocupa. La cola de vecinos queda así:

| Renglón     |  |                |               |
|-------------|--|----------------|---------------|
| Columna     |  | m <sub>1</sub> | m             |
| Racional    |  |                | $\frac{5}{3}$ |
| Col. efect. |  |                | 12            |

Con esto se consigue:  $m_1 = 2^2 (2 - 1) + 2 = 6$ ,  $m = 2 (6 - 1) + 2 = 12$ , lo que asegura como  $\frac{5}{3}$  hace su aparición en la columna 12. Es obvio que  $\frac{5}{3}$  se rotula con el natural  $13 = 2^{4-1} - 1 + \frac{12}{2}$  y la fracción  $\frac{3}{2}$  con el  $6 = 2^{3-1} - 1 + \frac{6}{2}$ .

# 6. A la caza del algoritmo inverso

 $6.1$  Observaciones. Todo natural se escribe de manera única a través de la expresión:  $s = 2^{n-1} - 1 + \frac{m}{2}$ , con la restricción  $2^{n-1} - 1 \le s \le 2^n - 1$ , puesto que, hasta un renglón  $n-1$ , han sido contados exactamente  $2^{n-1}-1$  racionales.

La solución de la congruencia que aparece en el cálculo de vecino a derecha:  $\frac{a}{b}$   $\frac{x}{y}$  es una función de un parámetro  $t : \frac{x}{y} = \gamma(t), t \in \mathbb{N}$ , donde  $\gamma(t+1)$  es el vecino de  $\frac{a}{b}$ , t renglones más abajo del renglón en el que hace su aparición el racional  $\frac{a}{b}$ .

Calcular el vecino a derecha de $\frac{a}{b}$ en el momento que hace su aparición y conocidos dos vecinos a izquierda es fácil: de  $\frac{c}{d}$   $\frac{a}{b}$   $\frac{x}{y}$ , se sigue que  $x + c = a$  y  $y + d = b$ ; por lo tanto;  $x = a - c$  y  $y = b - d$ ; de modo que el primer vecino a derecha de  $\frac{a}{b}$  es  $\frac{a-c}{b-d}$ .

En los renglones subsiguientes, los vecinos a derecha de  $\frac{a}{b}$  son:  $\frac{2a-c}{2b-d}$ ,  $\frac{3a-c}{3b-d}$ ,  $\frac{4a-c}{4b-d}, \frac{5a-c}{5b-d}, \frac{6a-c}{6b-d}, \frac{7a-c}{7b-d}, \dots$ 

El anterior aserto se puede proponer como teorema, cuya demostración se evidencia en la construcción de la tabla.

**Teorema 4.** Sean a, b, c, d enteros positivos tales que  $\text{med}(a, b) = \text{med}(c, d)$ 1 y además ad − bc+ 1 = 0; entonces: mcd(ck − a, dk − b) = 1 para todo número natural k.

El teorema, además, se constituye en un mecanismo que permite calcular primos relativos de cualquier longitud.

Los racionales que hacen su aparición, lo hacen sólo en columnas pares; los que ocupan lugares impares ya han hecho su aparición en algún renglón anterior. Si un racional $\frac{a}{b}$ aparece en la columna  $m,$  en el renglón siguiente se ubica en la columna 2m−1. En el renglón n-ésimo, los elementos de la segunda columna son de la forma  $\frac{1}{n}$ .

 $6.2$  Descripción del algoritmo. Dado un natural  $s$ , se determina la columna  $m \text{ y}$  el renglón n donde se ubica el racional que es contado por s: n es el único entero positivo tal que  $2^{n-1} - 1 \leq s \leq 2^n - 1$  y en seguida se pone  $m = 2(s + 1 - 2^{n-1}).$ 

Se conforma una cola de vecinos a izquierda de  $\frac{x}{y}$ , ascendiendo renglón por renglón, hasta llegar a la segunda columna. Para ello se tiene en cuenta que:

• Si m es par: el racional vecino a izquierda  $\frac{a}{b}$   $\frac{x}{y}$  se ubica en el paso anterior en el renglón  $n-1$ , columna  $\frac{m}{2}$  y de hecho, es un nuevo elemento de la cola.  $\frac{a}{b} \neq \frac{x}{y}$ .

 $\bullet$ Ši  $m$ es impar<br/>, $\frac{x}{y}$ ya ha aparecido antes, y en el renglón<br/>  $n-1$  se ubica en la columna  $\frac{m+1}{2}$ ; para este caso  $\frac{x}{y}$  logra permanencia en la cola.  $\frac{a}{b} = \frac{x}{y}$ .

A partir del racional que se encuentra en la columna 2 renglón  $p$ y que es $\frac{1}{p},$ se van encontrando los vecinos a derecha  $\frac{a}{b}$   $\frac{x}{y} = \gamma(t)$ . Y es siempre factible el ascender por renglones hasta ubicarse en la segunda columna.

La cola se llena poniendo  $t = 1 + q$ , siendo q el número de permanencias de  $\frac{a}{b}$ en las columnas a izquierda.

La solución al problema de encontrar la cola de vecinos es sencilla: para el primer sistema  $\frac{1}{p}$   $\frac{x}{y}$  se encuentra que  $\gamma(t) = \frac{t}{pt-1}$ .

Si se conocen dos vecinos a izquierda:  $\frac{a}{b}$   $\frac{c}{d}$   $\frac{x}{y}$ , el vecino a derecha es  $\frac{x}{y} = \gamma(t) = \frac{ct-a}{dt-b}.$ 

6.3 Ejemplos. Calcular el racional que se rotula con el natural 137. Se calcula el renglón y la columna correspondientes. Para el renglón se busca el único *n* tal que  $2^{n-1} - 1 \leq 137 \leq 2^n - 1$ ; tal *n* es 8. A continuación se calcula la columna poniendo  $m = 2(137 + 1 - 2^{8-1})$ ,  $m = 20$ . Conocidos el renglón y la columna, se procede a calcular el racional  $\frac{x}{y}$  del renglón 8, columna 20. Para ello se conforma la siguiente tabla:

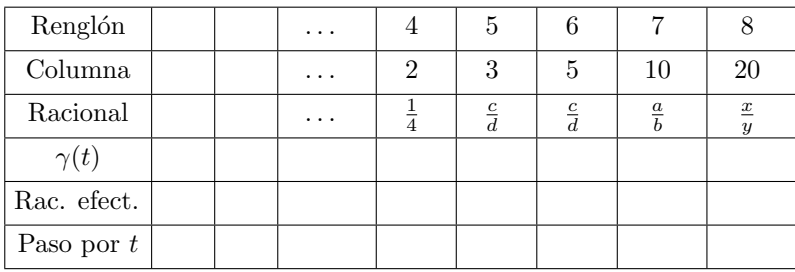

Al solucionar los sistemas se van llenando las casillas de izquierda a derecha, consiguiendo al final:

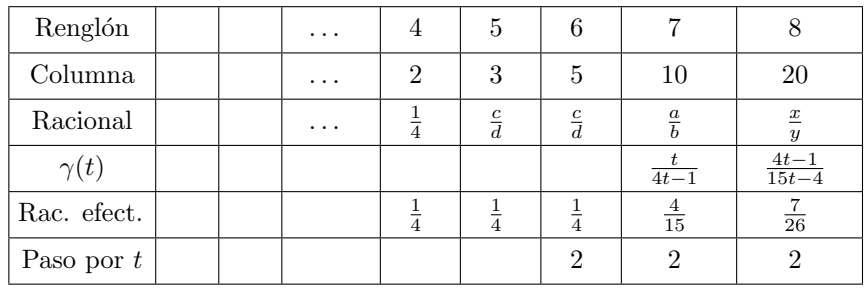

Calcular el racional que se rotula con el natural 131173. Se calculan el renglón y la columna correspondientes. Para el renglón se busca el único  $n$  tal que  $2^{n-1} - 1 \leq 131173 \leq 2^n - 1$ ; tal n es 18. A continuación se calcula la columna poniendo  $m = 2(131173 + 1 - 2^{18-1}), m = 204$ . Conocidos el renglón y la columna, se procede a calcular el racional  $\frac{x}{y}$  del renglón 18, columna 204. Para ello se conforma la siguiente tabla:

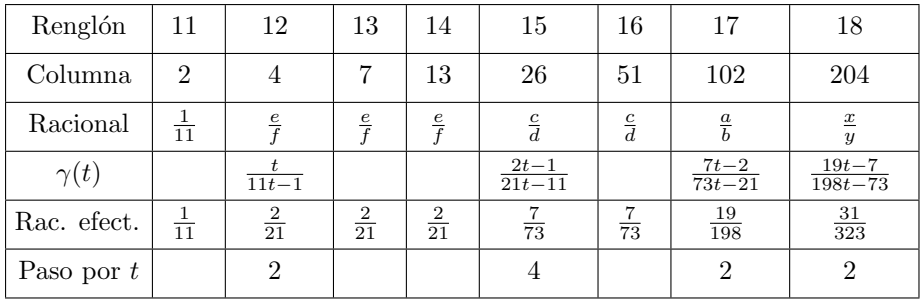

 $Nota$ . Los racionales que aparecen en cada renglón n se rotulan con los naturales que aparecen en el intervalo cerrado  $[2^{n-1}, 2^n - 1]$  que, escritos en base 2, tienen longitud n.

En cada renglón n aparecen  $2^{n-1}$  racionales; la mitad izquierda de ellos se cuentan a través de f con los naturales  $2^{n-1}$ ,  $2^{n-1}+1$ ,  $2^{n-1}+2$ , ...,  $2^{n-1}+2^{n-2}$ que, escritos en base 2, tienen la particularidad de tener como segundo dígito al 0. La segunda mitad del renglón se rotula con los naturales  $2^{n-1} + 2^{n-2} + 1$ ,  $2^{n-1} + 2^{n-2} + 2$ ,  $2^{n-1} + 2^{n-2} + 3$ , ...,  $2^n - 1$  que, escritos en sistema binario, se distinguen por tener como segundo dígito al 1.

Esta característica de que al 0 le corresponda la mitad izquierda y al 1 la mitad derecha es reiterativa al pasar por un natural  $s$  escrito en base  $2$  dígito a dígito, reconociendo que el pasar por un dígito equivale a avanzar un renglón en la construcción de la tabla a través de una cola de vecinos por mitades. El primer dígito 1 de  $s$  en base 2 corresponde al renglón 0 de la construcción.

Esta particularidad facilitó la implementación de los algoritmos en lenguaje C. Por ejemplo; para encontrar el racional que es contado con el  $13 = 1101_{(2)}$  se observa que el primer dígito 1 indica que el racional se genera a partir del paso  $0$  por la mitad derecha del par $\frac{0}{1}$   $\frac{1}{0},$ siendo en este caso una mitad figurativa; el segundo dígito 1 indica que, en el renglón 1, el racional se genera por la mitad derecha $\frac{1}{1}$   $\frac{1}{0}$  ; el tercer dígito  $0$ asegura que el racional se genera con la mitad izquierda de los vecinos del renglón 2:  $\frac{1}{1}$ ,  $\frac{2}{1}$ , el último dígito 1 evidencia que el racional se genera con la mitad derecha de los vecinos del tercer renglón $\frac{3}{2}$  –2  $\frac{2}{1}$ y por ello el racional buscado aparece en el cuarto renglón y es $\frac{5}{3}.$ 

# Referencias

- 1. M. Gardner, Carnaval Matem´atico, Madrid: Alianza Editorial, 1984.
- 2. C. S. Peirce, Collected Papers of Charles Sanders Peirce, vol. III, Harvard: Harvard University Press, 1967.
- 3. F. Soto, E. Osejo, "La Propuesta Peirce", Revista E.R.M. 1 (1991).